# **Cavaliersällskapet Protokoll: Styrelsemöte nr 8**

Rubrik: Styrelsemöte nr 8

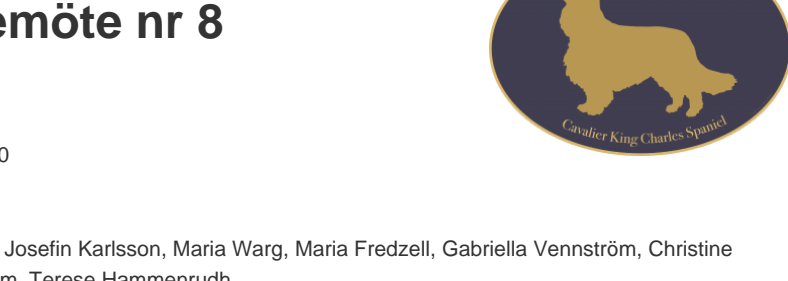

ALIERSÄLLSKAPE<sup>-</sup>

Mötesnummer: 8 Tid och datum: Måndag 2022-11-28 kl. 18:30 Plats: Teams Beskrivning: Ordinarie styrelsemöte Närvarande: Tina Bergqvist, Kari Sundqvist, Josefin Karlsson, Maria Warg, Maria Fredzell, Gabriella Vennström, Christine Edvinsson, Hans Holmberg, Marina Nordholm, Terese Hammenrudh Ordförande: Kari Sundqvist Protokollförare: Tina Bergqvist Attesterare: Maria Warg

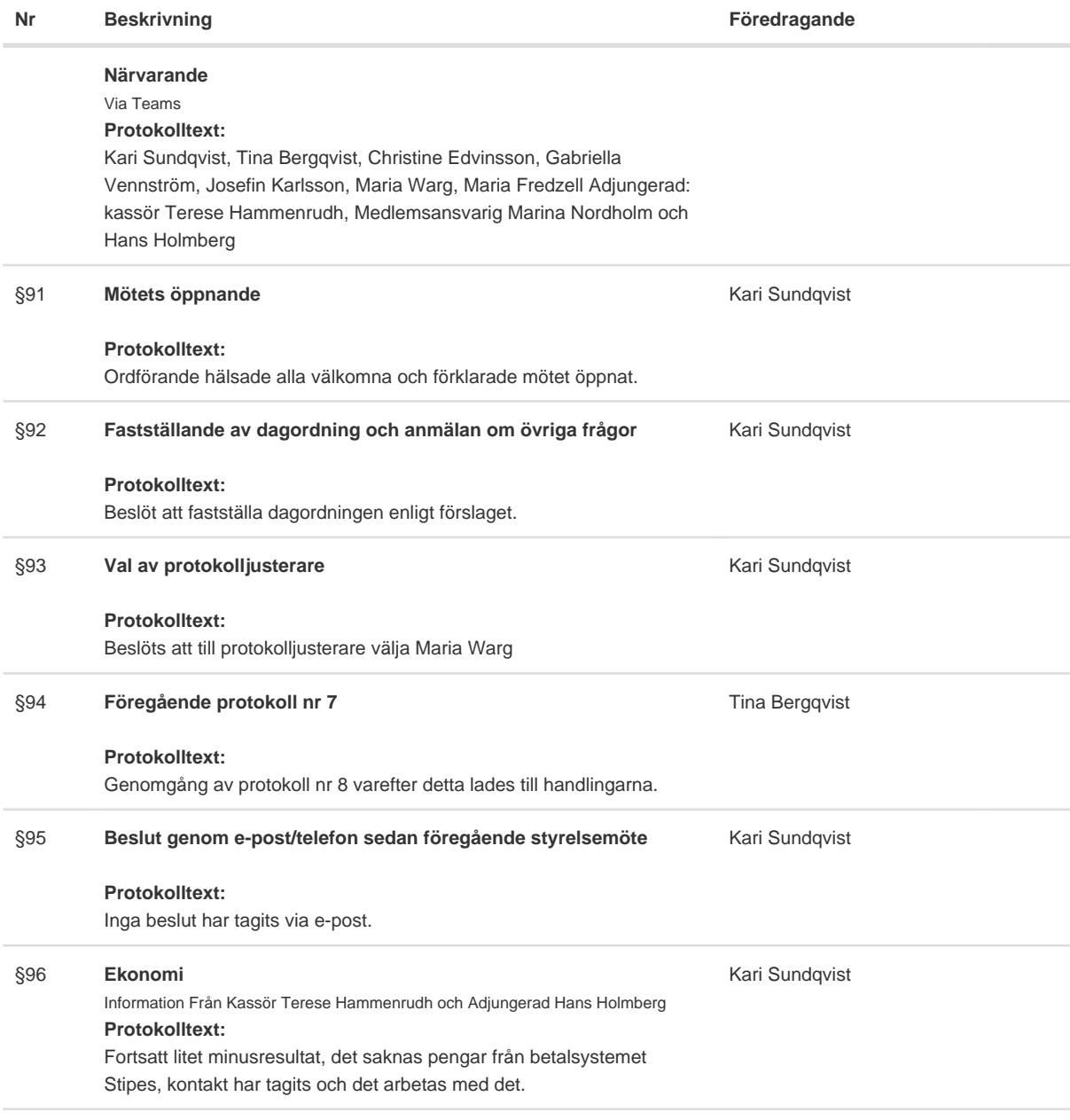

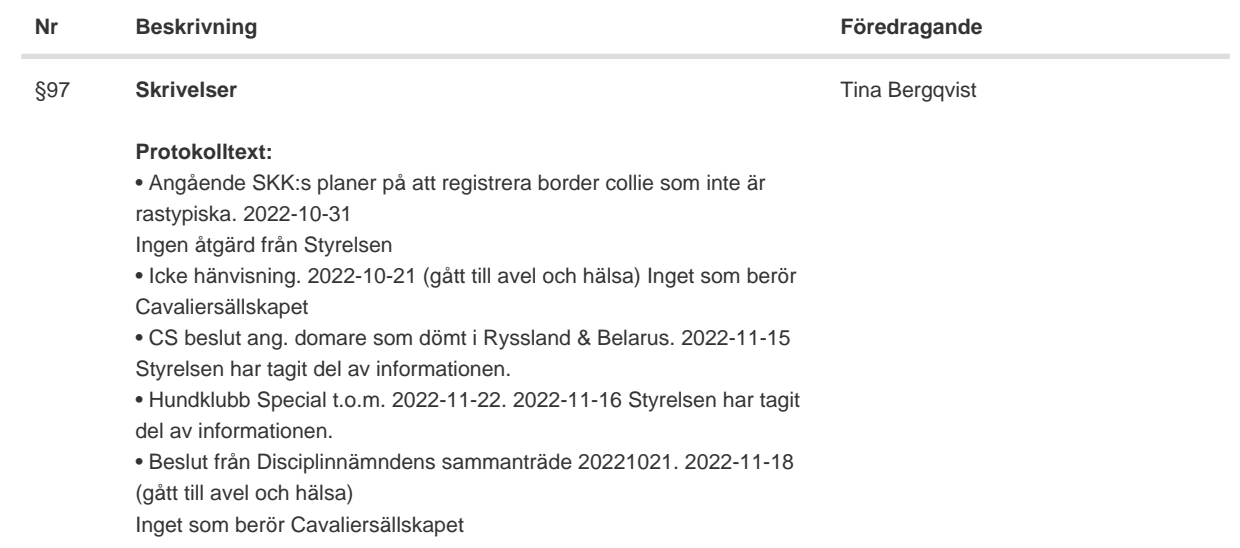

#### **Nr Beskrivning Föredragande**

Kari Sundqvist

#### §98 **Verksamhetsrapporter**

#### **Protokolltext:**

Avel och Hälsa Information från senaste projektgruppsmöte med AK. Projektgruppen önskar att få uppdraget att arbeta med vad AK kräver samt rapporterar ut till våra uppfödare och medlemmar. Styrelsen beslutar att projektgruppen får arbeta med det.

Utställning Domare är klara för 2023 Lövånger: Vakant Borås: Jan Thörnblomvar) Sundsvall: Torun Sörbye

Bestyrelsen kommer skriva en bestyrelserapport på händelsen under utställningen i Växjö, ang påhopp på arrangör, utställare och domare. Styrelsen godkänner Andreas Lantz till preparandkurs Gabriella Vennström svarar på denna ansökan.

Alexandra Drott Staedler ansöker om utökat rasregistrer, styrelsen behöver mer information innan vi kan ta ett beslut. Gabriella Vennström tar fram mer information.

#### **Tävling**

Tävlingarna den 26-27/11 var intensiva men roliga dagar med 240 tävlande.

Adventskalendern drar igång nu i december och Terese Hamenrudh sponsrar med en hotellnatt på strand hotell och övriga Priser kommer från Rilo Zoo ägare Maria Qvarnström.

Rallytävlingen mars är beviljad och blir den 18-19 mars samt en tävling 25-26 nov.

#### Medlemsservice

Ny medlemslista för november kommer början av december, sista oktober var vi 1871 medlemmar.

Valpintro flyter nu på bra.

Marina påminnelse på våra uppfödarmöten om att det är viktigt att vi gör valpintro.

#### Samordning Lokalområden

Montern i Stora Stockholm och My Dog är i planeringsfasen. En kallelsen till ett kort Teamsmöte med monterarrangörer och Avel och hälsa kommer i december. Tina Bergqvist skickar "Gula foldrarna" till Malin Flood och montern i Stockholm.

Det har beställts överex av tidningen till Montern i Stockholm.

Julträffar i några LO är kvar och kommer att anordnas under december. Alla LO har fått sina QR-koder nu.

Maria Fredzell har bett att få in en inventering på godkända veterinärer och årets verksmahetsberättelser från LO.

Malin Flood vill bli kontaktperson i östra igen.

### Kommunikation & Information

Nytt förtjänsttecken kommer att tas fram med nya loggan, Styrelsen beslutar att Josefin Karlsson får beställa dem.

Nya Hemsida arbetas det med Josefin Karlsson ska ha ett arbetsmöte med Malin Flood, Syftet och målet med nya hemsidan är enkelt och lätt att hitta i.

Josefin Karlsson påminner om att Diplom ska skickas ut.

#### Utbildning

En föreläsning planeras i december om införsel av hundar och hundsperma. Föreläsare är Eva Masthagen som jobbar som handläggare på Jordbruksverket. Tillfrågade föreläsare till vår 2023 har tackat ja bl.a. genetik.

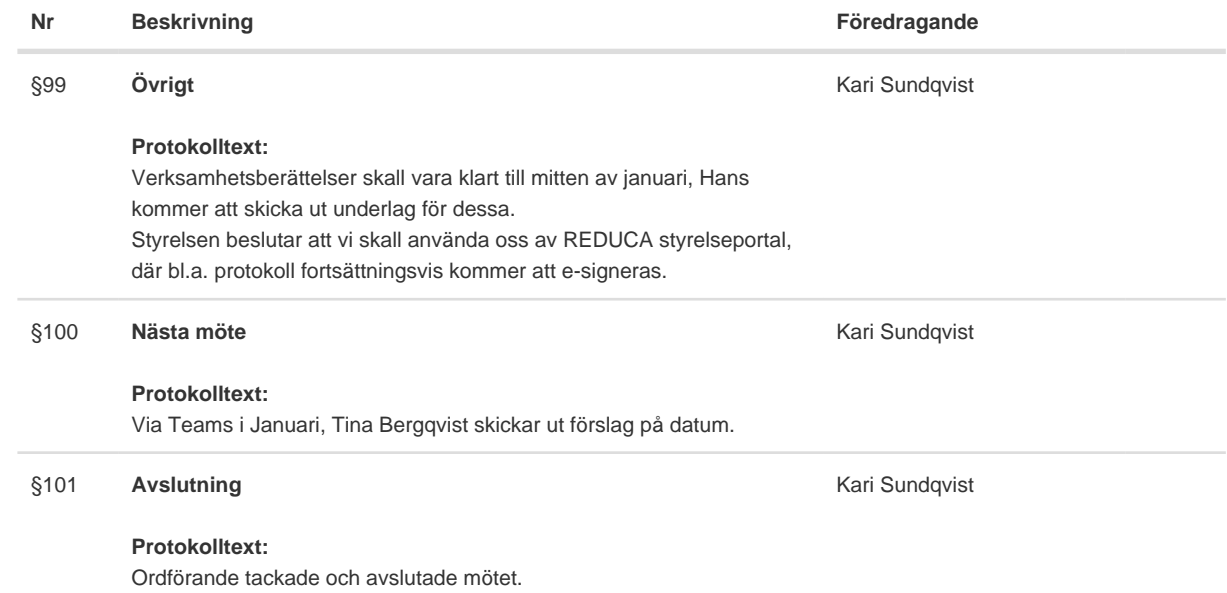

Skapad 2022-12-30 21:20:29 UTC.

Transaktion 09222115557484315510 Signerat TB, KS, MW

# Verifikat

Transaktion 09222115557484315510

## Dokument

Protokoll Huvuddokument 4 sidor Startades 2022-12-30 22:20:52 CET (+0100) av Reduca eSign (Re) Färdigställt 2023-01-01 19:02:41 CET (+0100)

### Initierare

Reduca eSign (Re)

reduca-esign@reduca.se

### Signerande parter

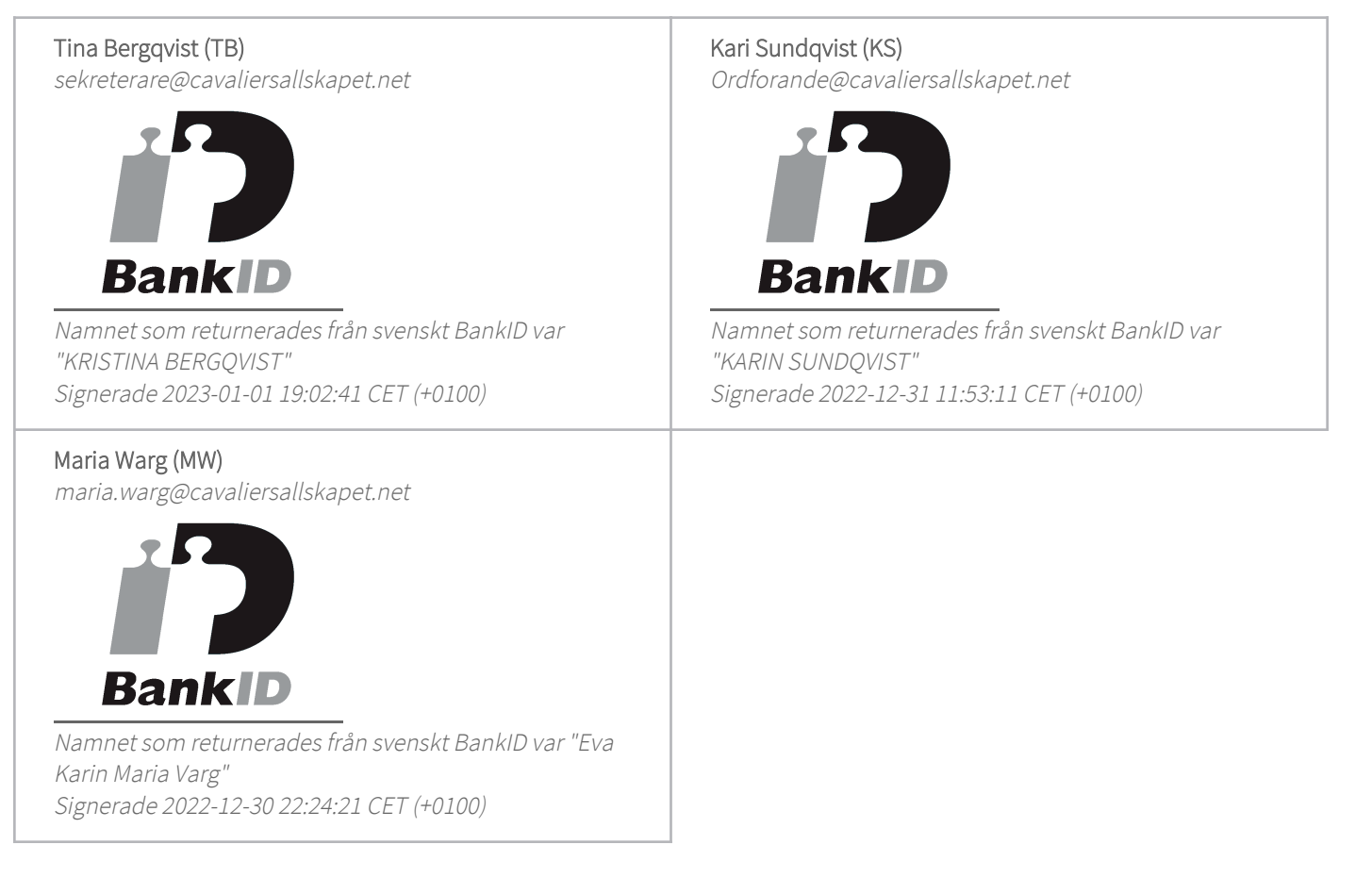

Detta verifikat är utfärdat av Scrive. Information i kursiv stil är säkert verifierad av Scrive. Se de dolda bilagorna för mer information/bevis om detta dokument. Använd en PDF-läsare som t ex Adobe Reader

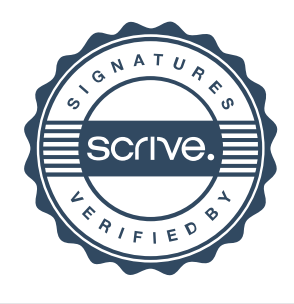

# Verifikat

Transaktion 09222115557484315510

som kan visa dolda bilagor för att se bilagorna. Observera att om dokumentet skrivs ut kan inte integriteten i papperskopian bevisas enligt nedan och att en vanlig papperutskrift saknar innehållet i de dolda bilagorna. Den digitala signaturen (elektroniska förseglingen) säkerställer att integriteten av detta dokument, inklusive de dolda bilagorna, kan bevisas matematiskt och oberoende av Scrive. För er bekvämlighet tillhandahåller Scrive även en tjänst för att kontrollera dokumentets integritet automatiskt på: https://scrive.com/verify

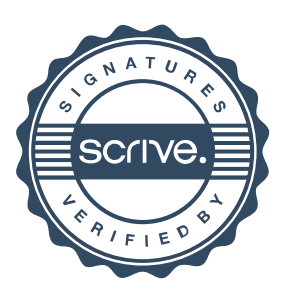